C#で作るArudino書換えアプリ正誤表 2023.05.20 (書籍版のみ)

1.32ページ

誤:

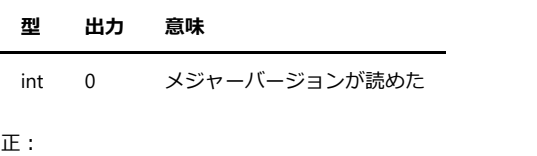

**型 出⼒ 意味**

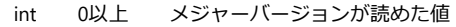

9.5 Arduino Uno R3からブートローダーのメジャーバージョンを取得する。

コード部

誤 : if (await ArduinoRead(2, 100) == 3)

 $E$  : if (await ArduinoRead(3, 100) == 3)

誤:

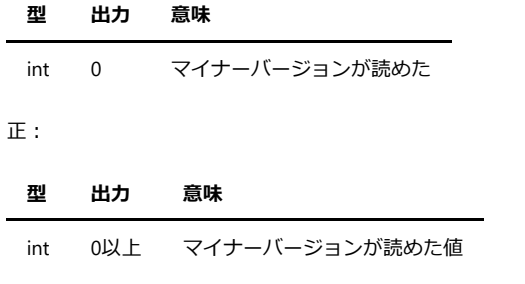

2.33ページ 9.6 Arduino Uno R3からブートローダーのマイナーバージョンを取得する。

コード部

誤: if (await ArduinoRead(2, 100) == 3)

 $E$ : if (await ArduinoRead(3, 100) == 3)

3.35ページ 9.9.Arduino Uno R3からシグネチャを取得処理を作成する。 コード部 誤:if (await ArduinoRead(2, 100) == 3)  $E$ : if (await ArduinoRead(5, 100) == 5) 4.41ページ/42ページ 10.2 Write(書込みベリファイ)ボタンの処理を作成する。 コード部 MessageBox.Show("アドレス送信エラー Address:"+ 下の1行 誤: ret.ToString() + ")", "エラー", 正︓i.ToString("X4") , "エラー",

MessageBox.Show("プログラム書込エラー Address:" + 下の1行 誤: ret.ToString() + ")", "エラー", 正︓i.ToString("X4") , "エラー",

MessageBox.Show("アドレス送信エラー Address:"+ 下の1行 誤: ret.ToString() + ")", "エラー", 正︓i.ToString("X4") , "エラー",

MessageBox.Show("プログラム読込エラー Address:" + 下の1行 誤: ret.ToString() + ")", "エラー", 正︓i.ToString("X4") , "エラー",